#### **Sommario**

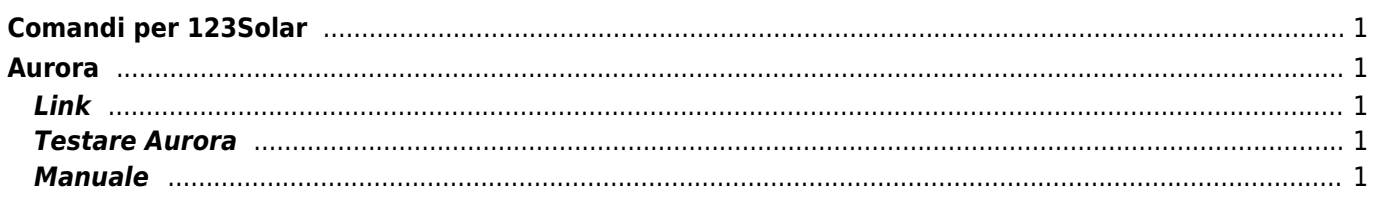

## <span id="page-2-0"></span>**Comandi per 123Solar**

# <span id="page-2-1"></span>**Aurora**

### <span id="page-2-2"></span>**Link**

Autore [Curtronics](http://www.curtronics.com/Solar/AuroraData.html) Download versione [1.9.0](http://www.curtronics.com/Solar/ftp/aurora-1.9.0.tar.gz)

## <span id="page-2-3"></span>**Testare Aurora**

aurora -a 2 -k 364 -Y 3 /dev/ttyUSB0 aurora -a 2 -p -n -f -g -m -v -Y3 /dev/ttyUSB0

## <span id="page-2-4"></span>**Manuale**

v1.8.7

Uso:

aurora [Opzioni] Device

Opzioni:

```
-A, --last-alarms Get last four alarms (once displayed FIFO queue is
cleared)
-b, --verbose Verbose mode. For maximum effectiveness should be
the first option
                                  on the command line
-C, --calc-value=<num[:$]> Calculate monetary value using <num> * kWh. ":$" is
optional and if
                                  included the character(s) represented by the "$"
will be used to
                                  denote monetary type in the output. Defaults to
" \downarrow "-c, --columnize Output data in columns --> for -d, -e, -D, -3, -E, -
t, & -T options
                                  only will disable any other options -- if value
ends with an
                                  "*" reporting of that item may not be in
inverters firmware
-d <num>, --get-dsp=<num> Get DSP data <num> indicates string to get data for.
0 indicates both
                                  1 for only string 1, 2 for only string 2. <num>
is required for
                                 short option and <num> is optional for long
option and if omitted
```

```
 for long option data for both input strings will
be retrieved
-D, --get-dsp-extended Get more DSP data
-3, --get-dsp-3phase Get 3-Phase DSP data
-e, --get-energy Get Cumulated Energy readings (Excluding Central)
-E <num>, --get-energy-central=<num> Get Cumulated Float Energy readings
(Central&TRIO only) <num> days
                                 1 to 366 Default 366 <num> is required for short
option and optional
                                 for long option
-f, --firmware-ver Query for Firmware Version string
-g, --mfg-date Query for Inverter Manufacturing Date
-h, --help This text
-i, --get-count=<bitmask> Display Inverter Time Counters <bitmask> is required
for short option
                                 is optional for long option and if omitted for
long option then all
                                 counters will be displayed and Partial counter
will be reset
                                1 = "Total Run Time" 4 = "Grid Connection
Time"
                                 2 = "Partial Run Time" 8 = "Reset Partial Run
Time"
-j, --get-joules Display Energy cumulated in the last 10 seconds
-K, --use-kmult=<num> Adjust vaules reported by -k, --daily-kwh by "<num>"
multiplier
-k <num>, --daily-kwh=<num> Get past daily kWh for <num> days (1-366)
                                 <num> is required for short option and optional
for long option
                                 and if omitted for long option then all 366 days
or as many that
                                 are found will be displayed
-L <num>, --adjust-time=<num> Automatically adjust the inverter time if it differs
from the
                                computer time. If \leqnum> is 0 (zero) do a Daylight
Savings Time
                                check. If \leqnum> is>= 1 change the inverter time
if it differs
                                 by <num> or more seconds. See the README for more
information
                                 and constraints
-l <num>, --read-wait=<num> Timeout for the read to the serial port. <num> in
1/10ths seconds.
                                 Default is 1 (0.1 sec). See the README file for
important
                                 information on this option
-M <num>, --max-runtime=<num> Maximum amount of time in seconds that aurora will
run trying to
                                 get data from the inverter
-m, --get-conf Query for Inverter System Configuration
-n, --serial-number Query for Inverter Serial Number
-N <num>, --central=<num> Indicates Aurora Central ** Experimental **
                                 0 indicates Master, 1 indicates Slave
-o, --output-file=<filename> Append data to file (Created if nonexistant) Note:
If -c option is
                                 used only -d, -e, -D, -3, -E, -t, & -T options
```
will output to file -O, --part-number-central Query for Inverter Part Number (Central only) -p, --part-number Query for Inverter Part Number -P <num>, --comm-pause=<num> Wait <num> us between sending commands to inverter (1-1000000) -Q, --use-qmult Use inverter specific multiplier if known to adjust values reported by -q, --energy-sent -q <num>, --energy-sent=<num> Get past energy delivered to the grid \*\* Experimental \*\* in 10 second intervals for <num> minutes  $(1-1440)$ . <num> is optional for long option and if omitted all data,  $~24$  hours worth will be reported. It is suggested the -Y option be used with this due to the extensive length of time this could take. See the README file for important information on this option -R <num>, --read-timeout=<num> Serial port read retry timeout value when reading a character from the Inverter (mS - minimum 200) See the README file for important information on this option -r, --calc-grid-power Calc Grid power using Grid Voltage \* Grid Current, instead of reporting the Inverter's value. --> for -d option only, ignored when used with -c option (Inverter typically reports a lower value. This affects Inverter conversion efficiency value.) -S, --set-time Set Inverter Date/Time to system time -s, --get-state Get Inverter State -T, --get-loctime Display computer Date/Time -t, --get-invtime Display Inverter Date/Time -V, --version Aurora communications program version -v, --inv-version Query for Version string -U <num>, --read-pause=<num> Pause <num> milli-seconds after sending command to inverter before reading response from inverter (1-10000) -u, --rpt-read-pause Report when/that pausing before read -W, --swap-endian Swap Endianness -w <num>, --lock-wait=<num> Seconds to wait to lock serial port. (1-30) -X, --rts-cts Enable RTS/CTS on the serial port. -x, --xon-xoff Enable XON/XOFF on the serial port. -Y <num>, --retries=<num> Retry failed communications with inverter up to <num> times (1-100) -y, --rpt-retries Report the number of retires done

Parametri obbligatori

-a <num>, --address=<num> Inverter address. 1-31 on older inverters, 1-63 on newer inverters. Device Serial Device.

Fonte: **Wiki - Progetti**

Autore: **Walter62**

Ultimo aggiornamento: **2023/09/02 09:40**

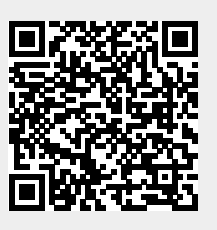